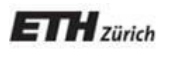

*Chair of Software Engineering*

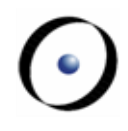

## Einführung in die Programmierung

Prof. Dr. Bertrand Meyer

Lektion 3: Der Umgang mit Objekten II

Die Programmiersprache ist die Notation, welche die Syntax und die Semantik von Programmen definiert.

Unsere Programmiersprache ist Eiffel.

Es gibt viele Programmiersprachen! Manche sind allgemeiner, manche spezifischer.

Programmiersprachen sind künstliche Notationen, gestaltet für einen spezifischen Zweck (das Programmieren).

### **Objekttechnologie**

Herkunft: die Simula 67-Sprache, Oslo, Mitte der 60er. Verbreitete sich sehr langsam in den 70ern.

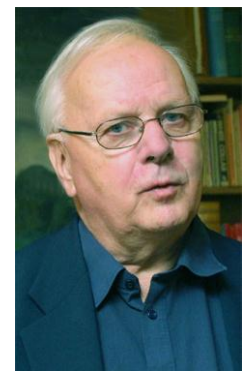

 $\bullet$ 

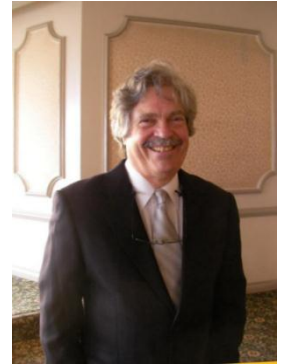

Die Sprache Smalltalk (Xerox PARC, 1970er) machte Objektorientierung (O-O) "hip", indem sie es mit visuellen Technologien kombinierte.

Die erste OOPSLA anno 1986 stellte O-O der breiten Masse vor. O-O verbreitete sich schnell in den 90ern durch

O-O Sprachen: Objective C, C++, Eiffel, Java, C#...

 O-O Werkzeuge, O-O Datenbanken, O-O Analyse... Heute ist O-O grösstenteils akzeptiert.

Nicht- O-O Ansätze heissen auch "prozedural".

## **Über Eiffel**

- Erste Version 1985, seither regelmässig verbessert
- Fokus: Einfachheit und Softwarequalität, im Speziellen Verlässlichkeit, Erweiterbarkeit, Wiederverwendbarkeit
- Eiffel basiert auf dem Konzept "Design by Contract" ("Entwurf gemäss Vertrag")
- Implementationen: z.B. EiffelStudio (von Eiffel Software), als open-source (GPL) verfügbar
- Internationale Standards: ECMA und ISO (International Standards Organization), 2006

Axa Rosenberg Vermögensverwaltung 3 Millionen Codezeilen

Chicago Board of Trade: Kurs-Anzeigesystem Eiffel + CORBA + Solaris + Windows + …

Xontech (für Boeing) Grossmassstäbliche Simulationen für die Raketenverteidigung

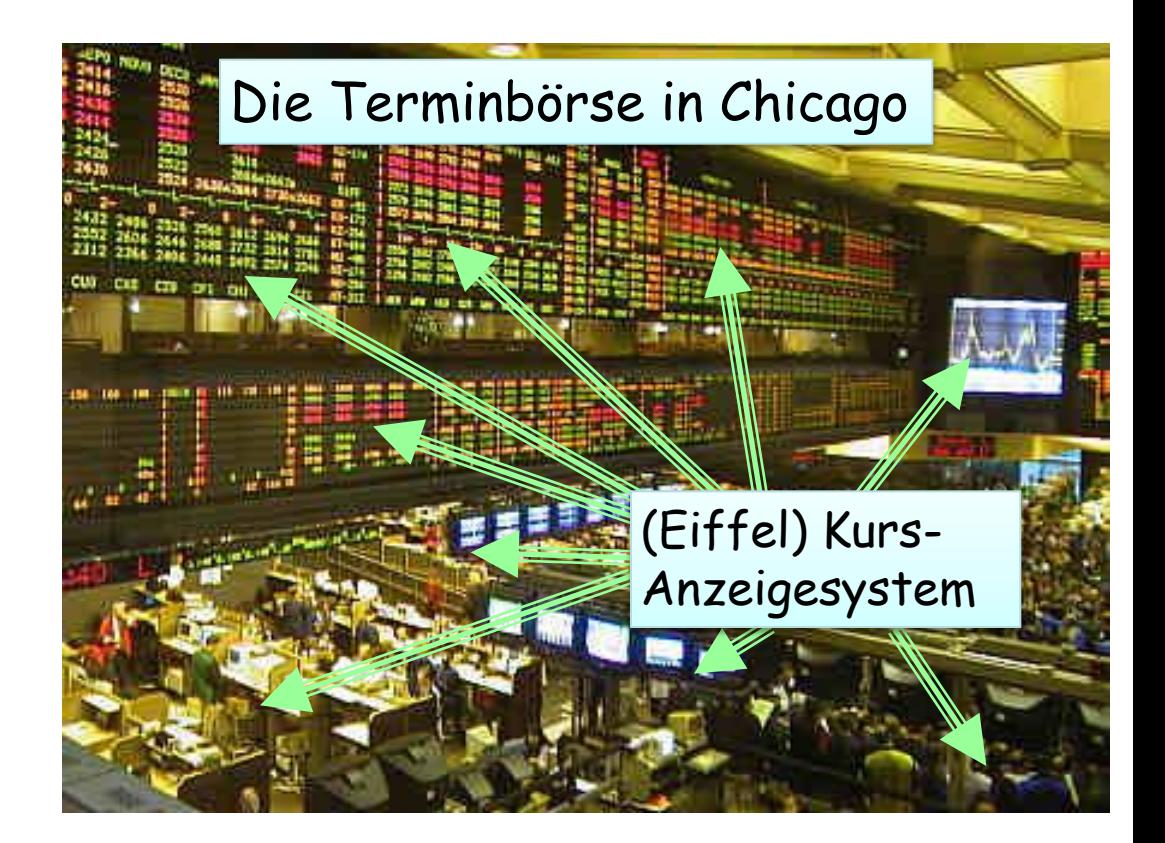

Schwedische Sozialversicherung: Unfallberichte & -management, etc…

#### **Weshalb benutzen wir Eiffel?**

- Ein einfaches, sauberes O-O Modell
- Erlaubt es Ihnen, sich auf die Konzepte und nicht auf die Sprache zu konzentrieren
- Kleine "Sprachlast"
- Programmierumgebung (EiffelStudio)
- Portabilität: Windows / Linux / VMS & andere
- Realismus: keine "akademische" Sprache

Es bereitet Sie darauf vor, andere O-O Sprachen zu lernen, z.B. C++, Java, C#.

Kursreihe (ab dem dritten Studienjahr): "Languages in Depth". Momentan Java, C# und Eiffel.

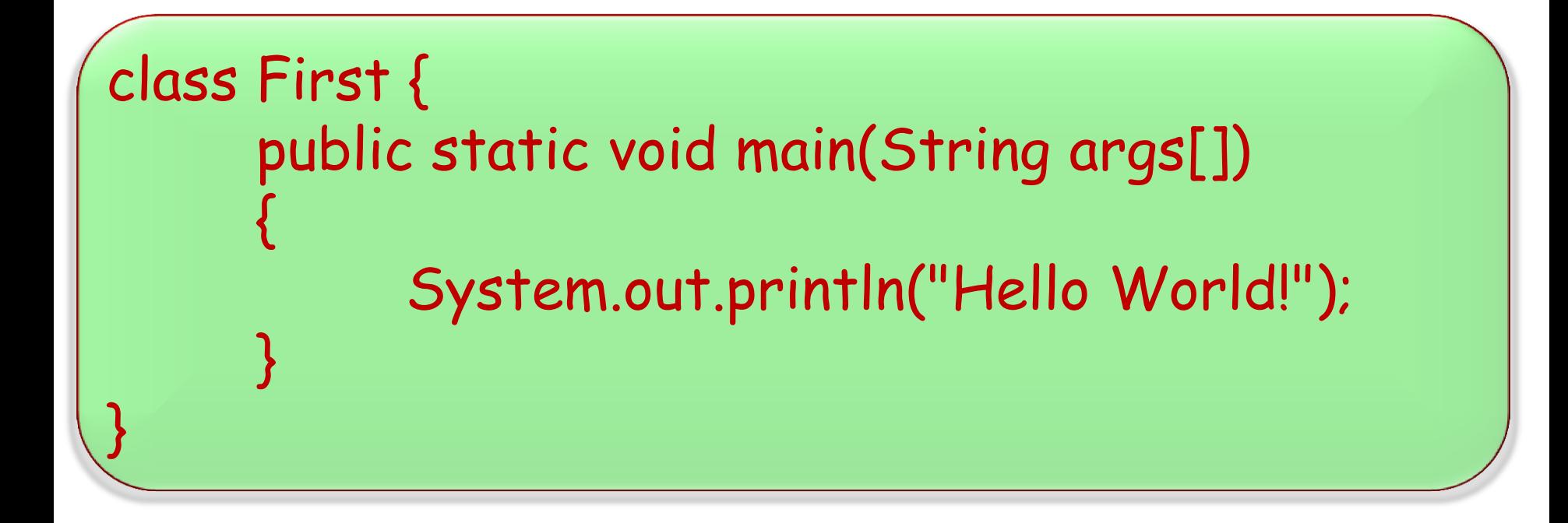

Befehl / Abfrage

Instruktion / Ausdruck

Syntax / Semantik

Die Basisoperationen eines Computers oder eines Programms heissen Instruktionen

Unser erstes Beispiel hatte fünf Instruktionen:

Central\_view.highlight Polyterasse\_view.highlight Polybahn.add\_transport Zurich\_map.animate console.output (Polybahn.west\_terminal) Sie können mehrere Instruktionen hintereinander schreiben, ohne sie durch ein Semikolon zu trennen:

Central\_view.highlight Polyterasse\_view.highlight Polybahn.add\_transport Zurich\_map.animate console.output (Polybahn.west\_terminal)

Sie können Semikola benützen, um Instruktionen zu trennen:  $\emph{Central\_view, highlight}$  ;  $\emph{Polyterasse\_view, highlight}$ ;  $Polybahn, add\_transport$  ; Zurich\_map.animate ; console.output (Polybahn.west\_terminal)

# Schreiben Sie eine Instruktion pro Zeile. Lassen Sie Semikola weg.

#### Sollten Sie einmal der Meinung sein, dass mehrere Instruktionen auf einer Zeile lesbarer sind (z.B. in einem Artikel), benützen Sie Semikola:

 $f(x)$  ;  $g(y)$ 

#### **Ausdrücke (Expressions)**

Ein Ausdruck ist ein Programmelement, welches mögliche Laufzeitwerte bezeichnet

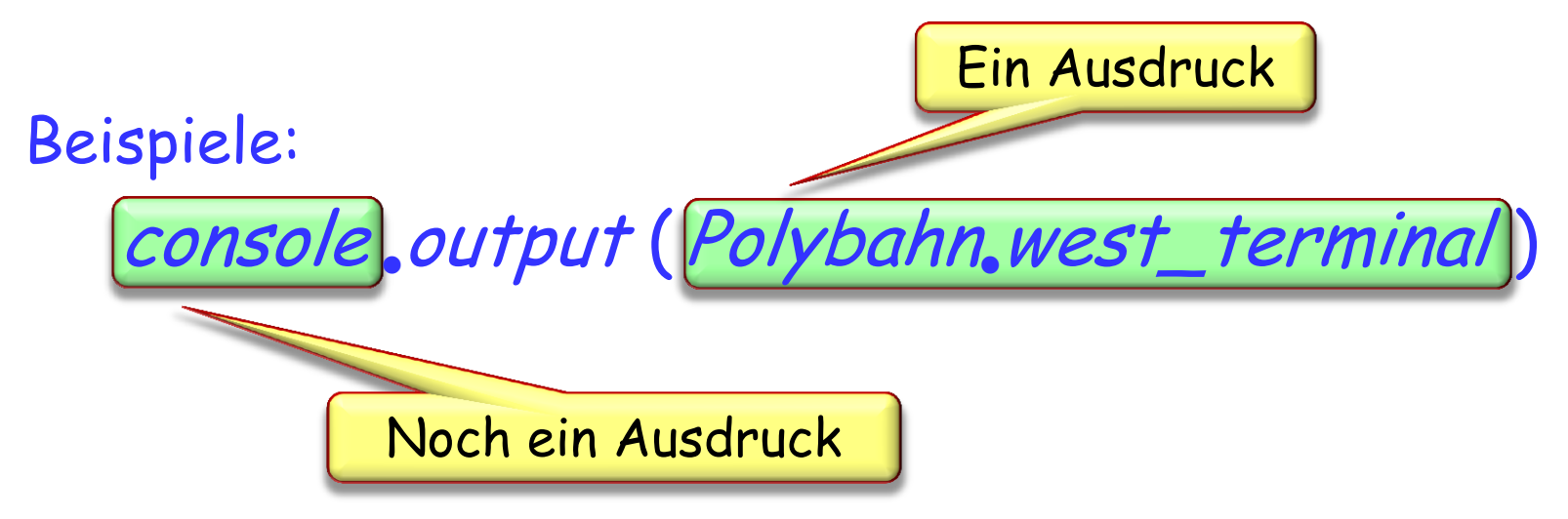

Vgl.: Mathematische Ausdrücke, z.B. a + b

Ein Ausdruck, z.B. Polybahn, west\_terminal ist kein Wert, sondern bezeichnet zukünftige Laufzeitwerte.

Eine Instruktion, z.B. Central view. highlight bezeichnet eine Operation, die während der Laufzeit ausgeführt wird. Die Syntax eines Programmes ist die Struktur und die Form seines (Programm-)Textes.

Die Semantik eines Programmes ist die Menge von Eigenschaften seiner möglichen Ausführungen.

> Die Syntax ist die Art, wie Sie ein Programm schreiben: Zeichen, daraus geformte Wörter und aus diesen Wörtern geformte grössere Strukturen

Die Semantik ist der Effekt, den Sie von Ihrem Programm erwarten

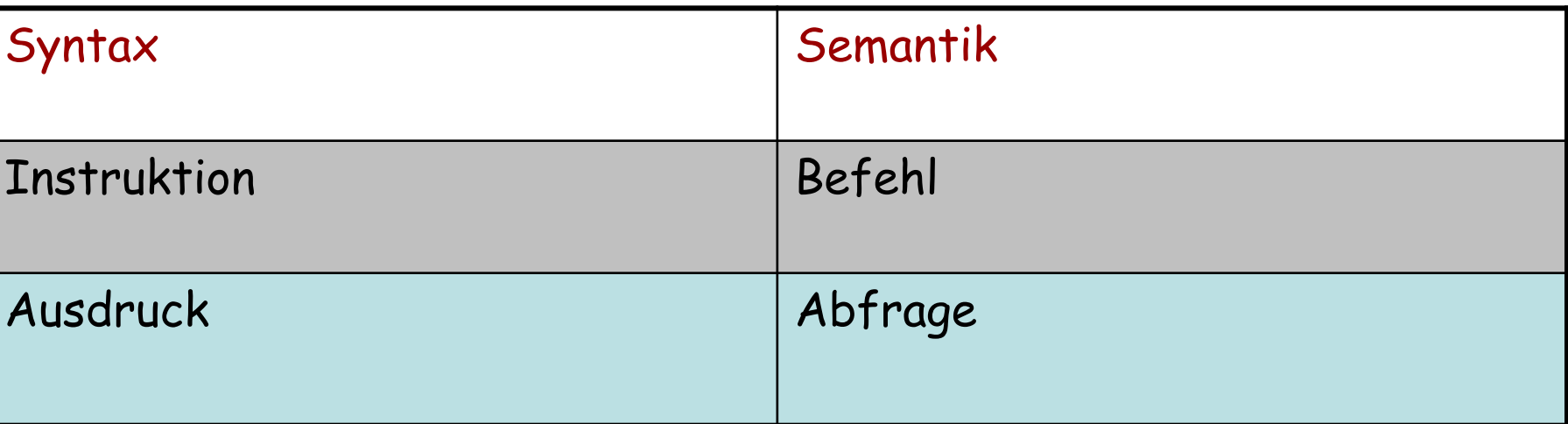

 $\bullet$ 

#### **Syntaxstruktur einer Klasse**

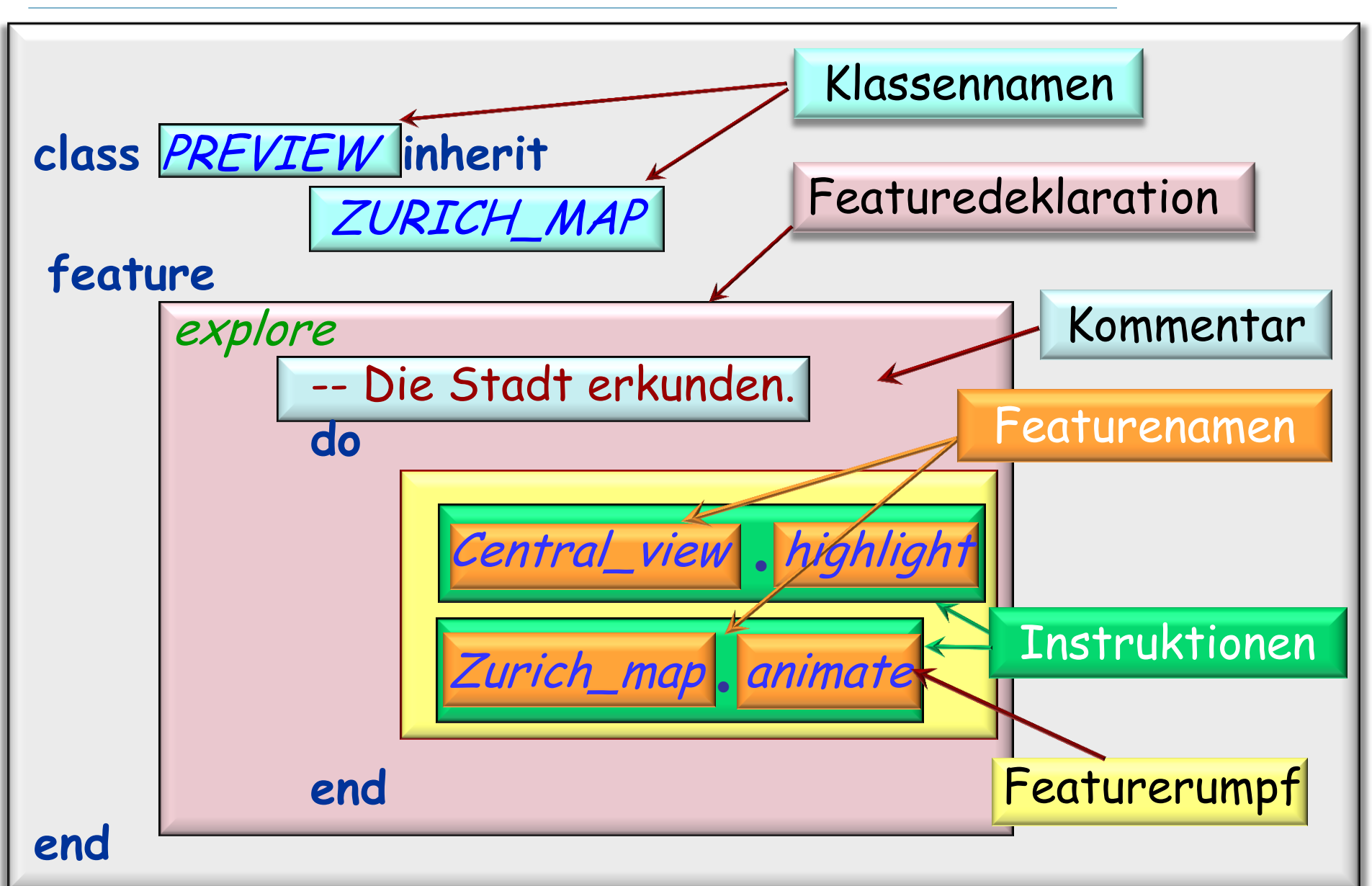

#### **Programmier- vs natürliche Sprachen: Ähnlichkeiten**

- Allgemeine Form eines Textes: Abfolge von Wörtern
- Jedes Wort ist selbst eine Abfolge von Zeichen (characters)
- Unterscheidung von Syntax und Semantik
- Einige Wörter sind vordefiniert, einige benutzerdefiniert

#### **Benutzerdefiniert Wörter: Lewis Carroll**

"Beware the Jabberwock, my son! The jaws that bite, the claws that catch! Beware the Jubjub bird, and shun The frumious Bandersnatch!"

He took his vorpal sword in hand: Long time the manxome foe he sought - So rested he by the Tumtum tree, And stood awhile in thought.

And, as in uffish thought he stood, The Jabberwock, with eyes of flame, Came whiffling through the tulgey wood, And burbled as it came!

One, two! One, two! And through and through The vorpal blade went snicker-snack! He left it dead, and with its head He went galumphing back.

"And, has thou slain the Jabberwock? Come to my arms, my beamish boy! O frabjous day! Callooh! Callay!' He chortled in his joy.

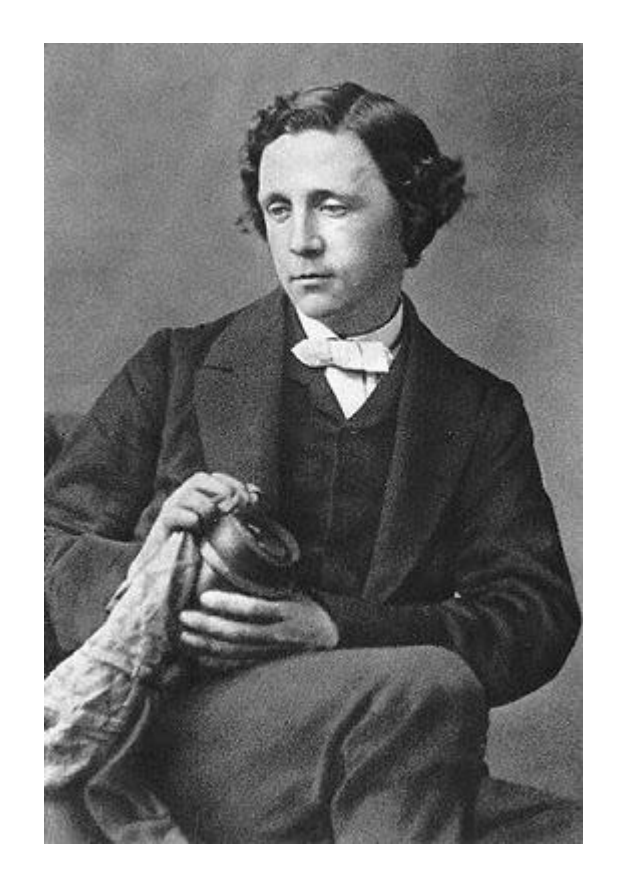

#### **Programmier- vs natürliche Sprachen: Unterschiede**

- Die Ausdrückskraft ist in natürlichen Sprachen viel grösser
- Die Präzision hingegen ist in Programmiersprachen viel höher

Programmiersprachen sind eine Erweiterung der mathematischen Notation

Kommentare sind kleine Ausschnitte aus natürlichen Sprachen, die in Programmen vorkommen

### **Stilregel**

Benutzen Sie Wörter aus natürlichen Sprachen (z.B. Englisch, Deutsch) für die Namen, die Sie definieren

Beispiele:

- city, station1
- Featurenamen: highlight, output
- > Klassennamen: PREVIEW, CITY, STATION
- > Mit mehreren Wörtern: add\_transport, ZURICH\_MAP

Die Schlüsselwörter von Eiffel sind englische Wörter: **inherit**, **do**, **end**...

Insbesondere sind alle Schlüsselwörter Einzelwörter, bis auf **elseif**

#### **Syntaxstruktur einer Klasse**

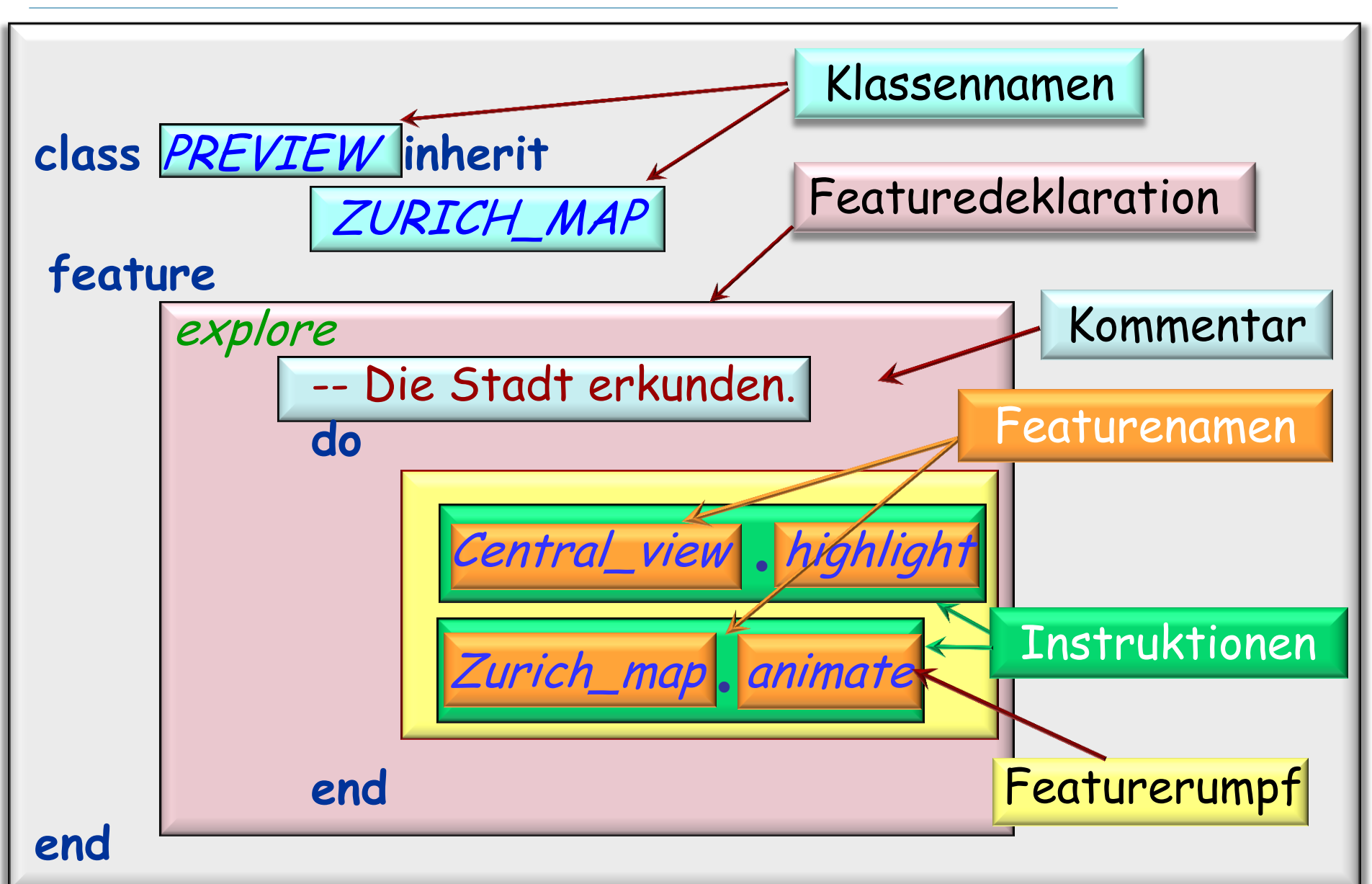

Exemplar: Ein syntaktisches Element, z.B.:

- > Ein Klassenname, z.B. PREVIEW
- $\triangleright$  Eine Instruktion, z.B. Central view, highlight
- Irgendeine der Boxen der vorigen Folie
- Der gesamte Klassentext!

Exemplare können verschachtelt (oder eingebettet) sein

Delimiter, wie z.B. Schlüsselwörter (**do**, **end**, ...), Semikola, Punkte • etc. sind keine Exemplare

Ein Konstrukt ist ein gewisser Typ eines syntaktischen Elements

Jedes syntaktische Element ist ein Exemplar eines gewissen Konstrukts

Beispiele:

> *highlight* ist ein Exemplar des Konstrukts Feature\_name

 Der Klassentext als Ganzes ist ein Exemplar des Konstruktes Klasse

 $\left( \cdot \right)$ 

#### **Syntaxstruktur einer Klasse**

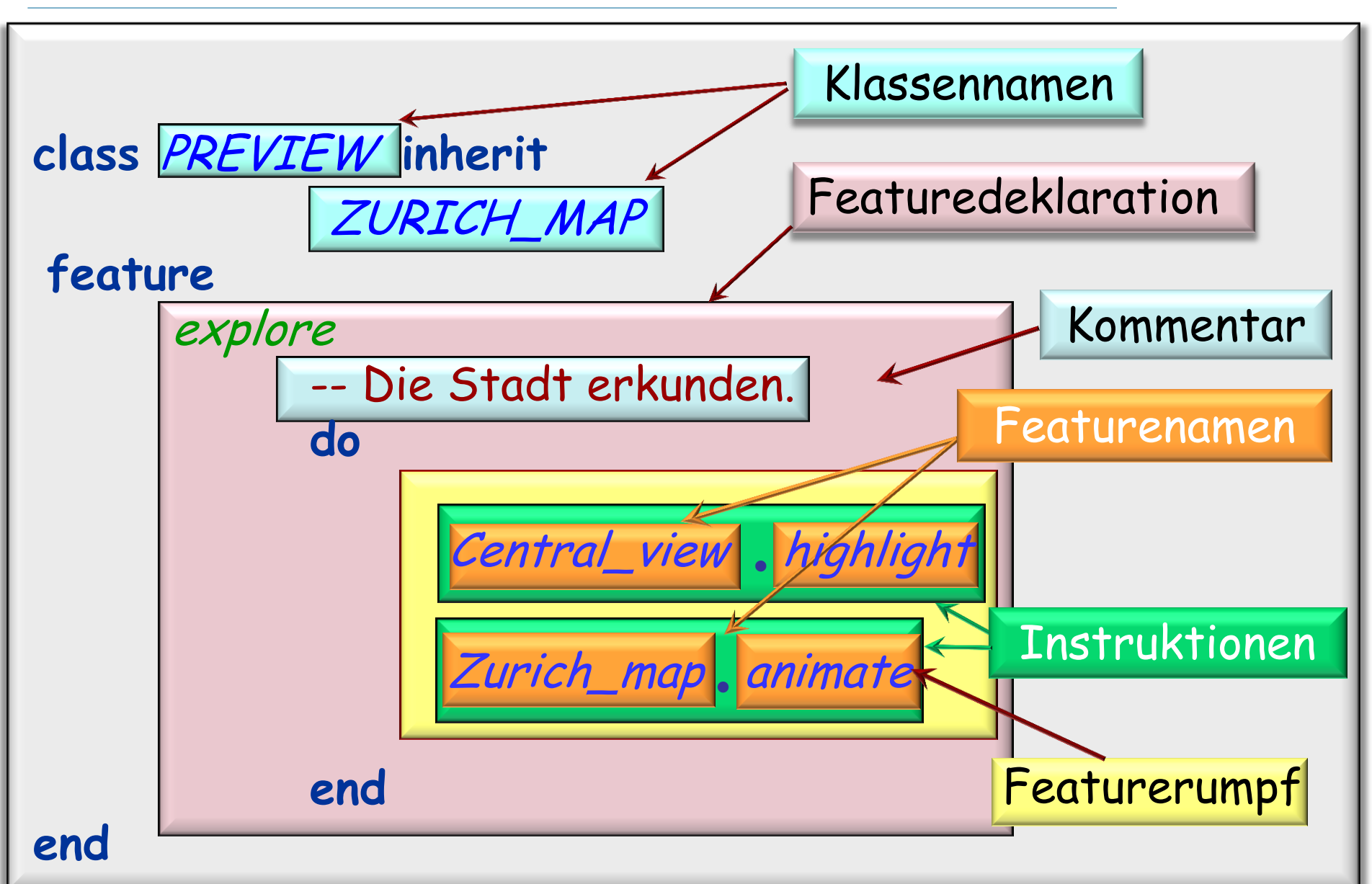

#### $\left( \cdot \right)$ **Eine andere Darstellung: ein abstrakter Syntaxbaum (\*)**

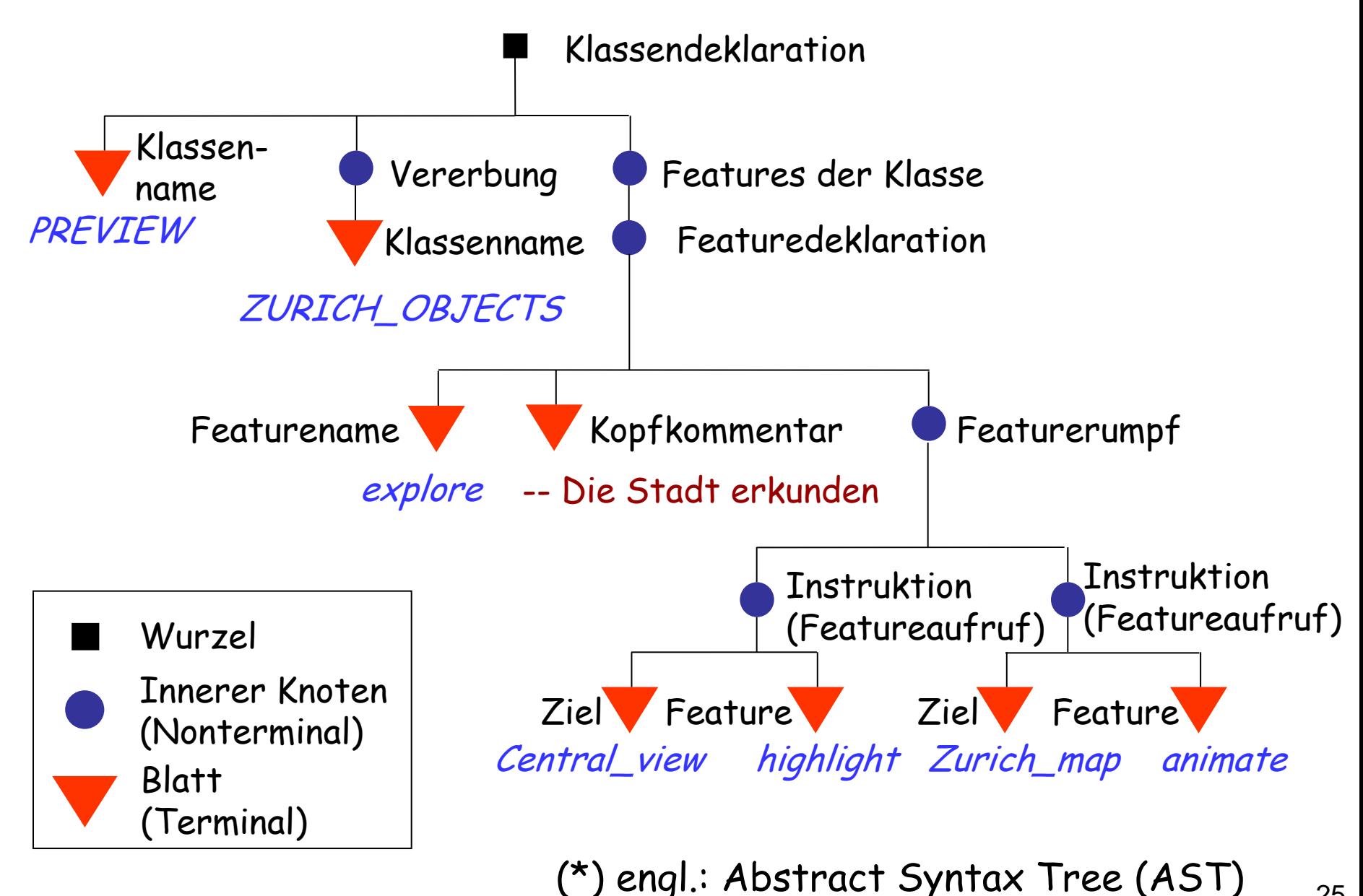

25

Stellt die Syntaxstruktur dar

Nur Exemplare: keine Schlüsselwörter oder andere Delimiter (deshalb abstrakt)

Benutzt den Begriff Baum wie Unternehmen in organisatorischen Diagrammen

#### **Bäume wachsen nach unten...**

#### Organigramm der ETH Zürich: Schulleitung, Zentrale Organe sowie Lehr- und Forschungseinrichtungen ausserhalb der Departemente

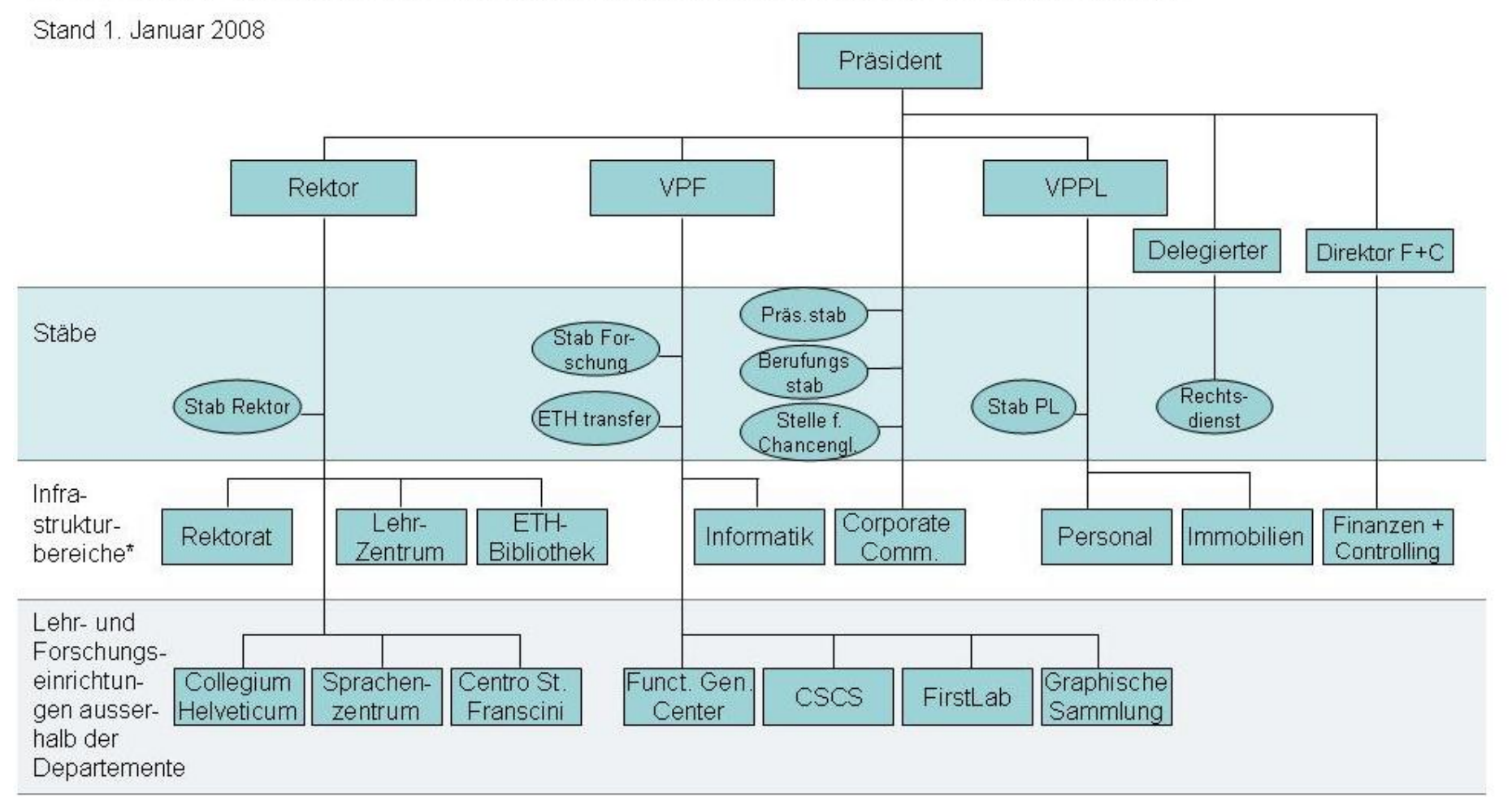

 Repräsentieren hierarchische oder verschachtelte Strukturen

- Ähnlich wie organisatorische Diagramme (vorige Folie)
- Werden von oben nach unten oder von links nach rechts gezeichnet

Regeln:

- Jeder Zweig verbindet genau zwei Knoten
- Jeder Knoten kann beliebig viele (auch keine) abgehende Zweige haben
- Jeder Knoten hat maximal einen eingehenden Zweig

#### Arten von Knoten:

- Wurzel (root): Ein Knoten ohne eingehenden Zweig
- Blatt (leaf): Ein Knoten mit keinen abgehenden Zweigen
- Innere Knoten (internal nodes): weder Wurzel noch Blatt ("standard")

Ein Baum hat genau eine Wurzel (sonst wäre es ein Wald)

#### **Eine andere Darstellung: ein abstrakter Syntaxbaum**

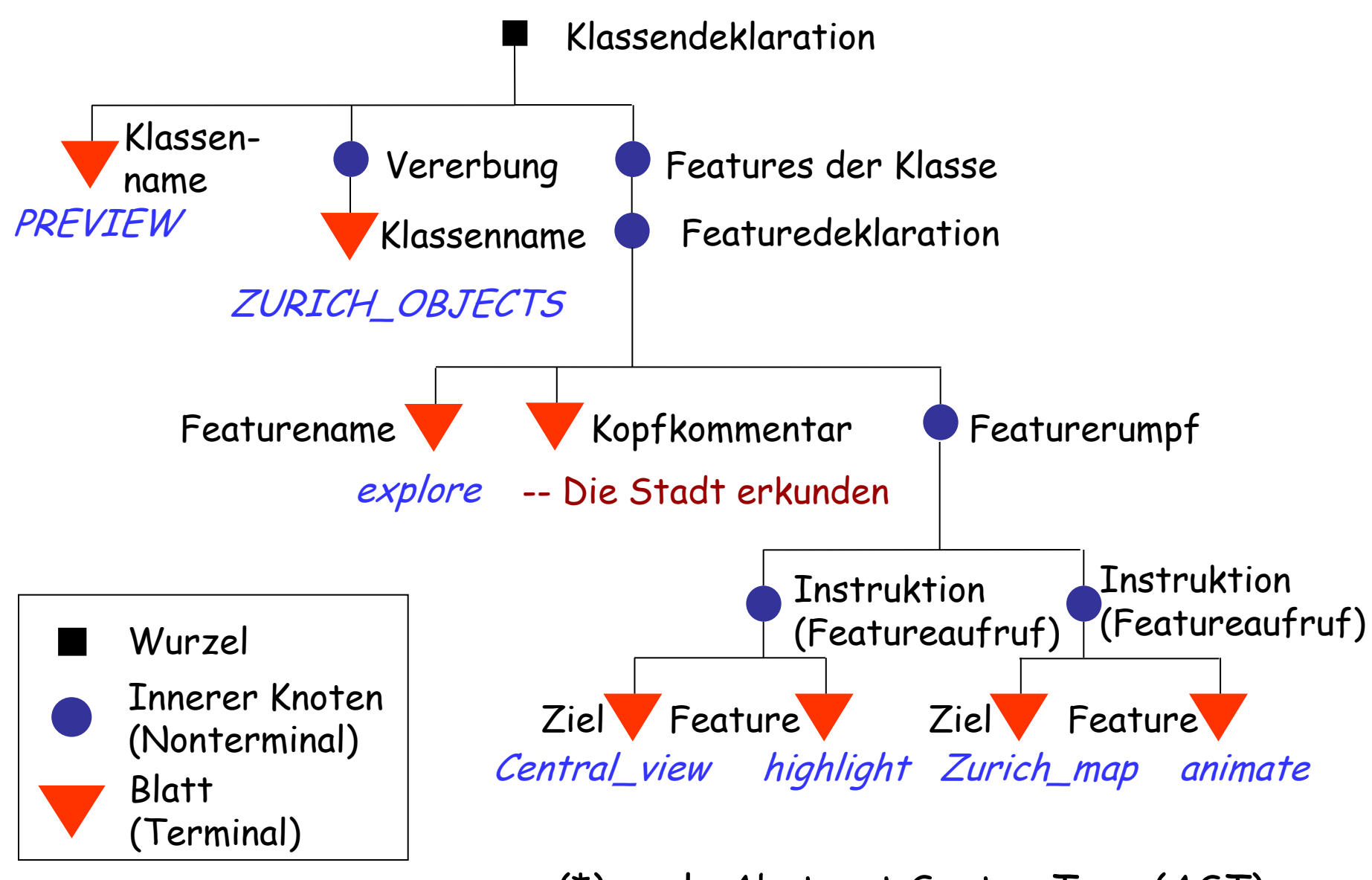

(\*) engl.: Abstract Syntax Tree (AST)

- Wurzel: repräsentiert das gesamte Exemplar (das "äusserste Rechteck")
- Innere Knoten (Nonterminale): repräsentieren Unterstrukturen, die wiederum Exemplare enthalten.
- Blätter (Terminale): repräsentieren Exemplare ohne weitere Verschachtelung

 Die Syntax einer Programmiersprache ist definiert durch eine Menge von Konstrukten sowie die (Unter-)Konstrukte dieser Konstrukte (siehe die BNF-Vorlesung)

#### **Die tiefere Ebene: lexikalische Struktur**

Die Grundelemente eines Programmtextes sind Tokens:

- $\triangleright$  Terminale
	- Bezeichner (identifier): durch Programmierer gewählte Namen, z.B. Zurich\_map oder highlight
	- Konstanten: selbsterklärende Werte, z.B. 42
- Schlüsselwörter, z.B. **class**
- > Spezialsymbole: z.B. Punkt "," eines Feature-Aufrufs

Tokens definieren die lexikalische Struktur einer Sprache.

#### **Syntaxstruktur einer Klasse**

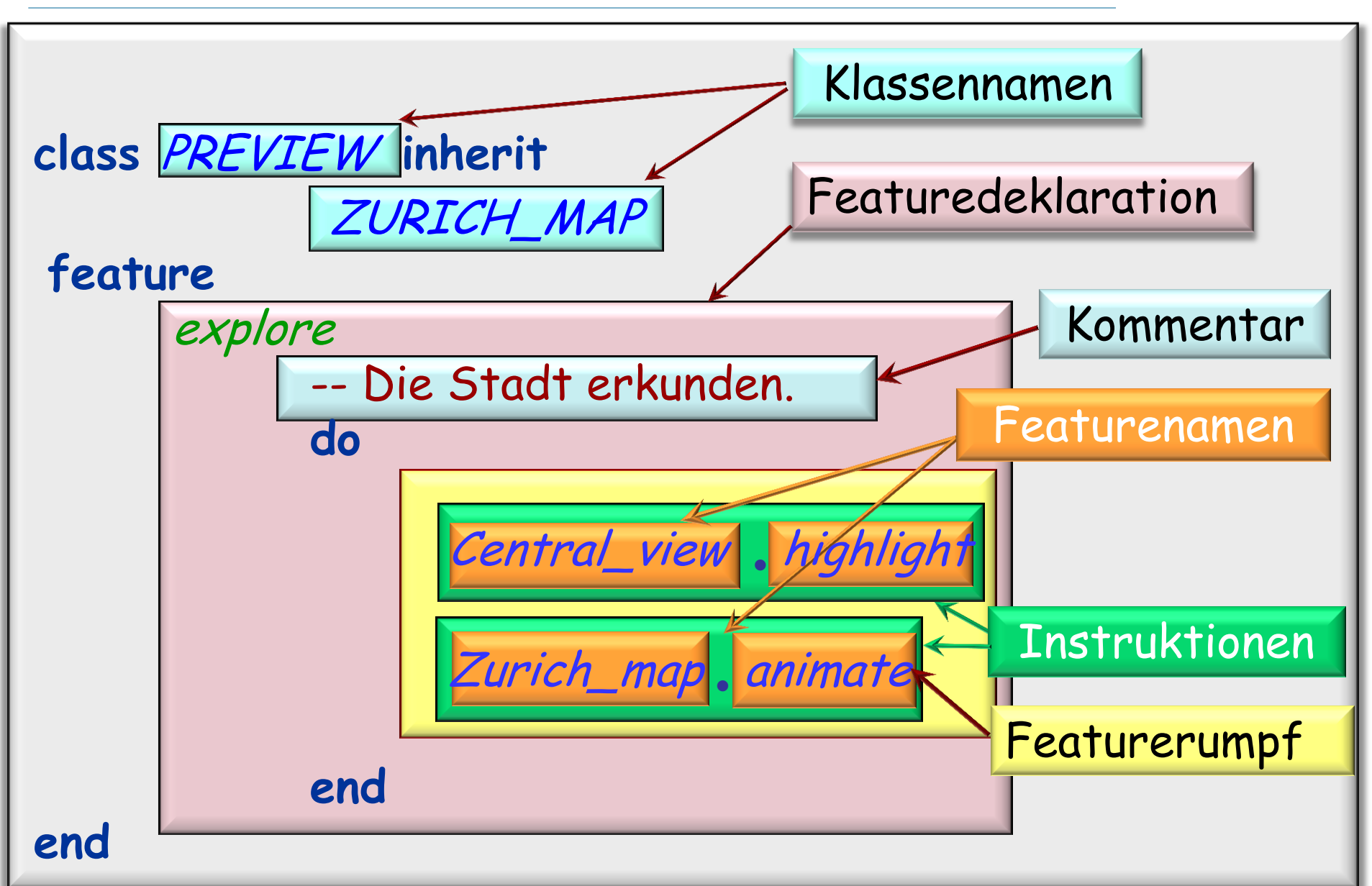

Semantische Regeln definieren den Effekt eines Programms, das den syntaktischen Regeln genügt Syntaktische Regeln definieren, wie man Exemplare aus Tokens, die den lexikalischen Regeln genügen, herstellt Lexikalische Regeln definieren, wie man aus Zeichen Tokens macht

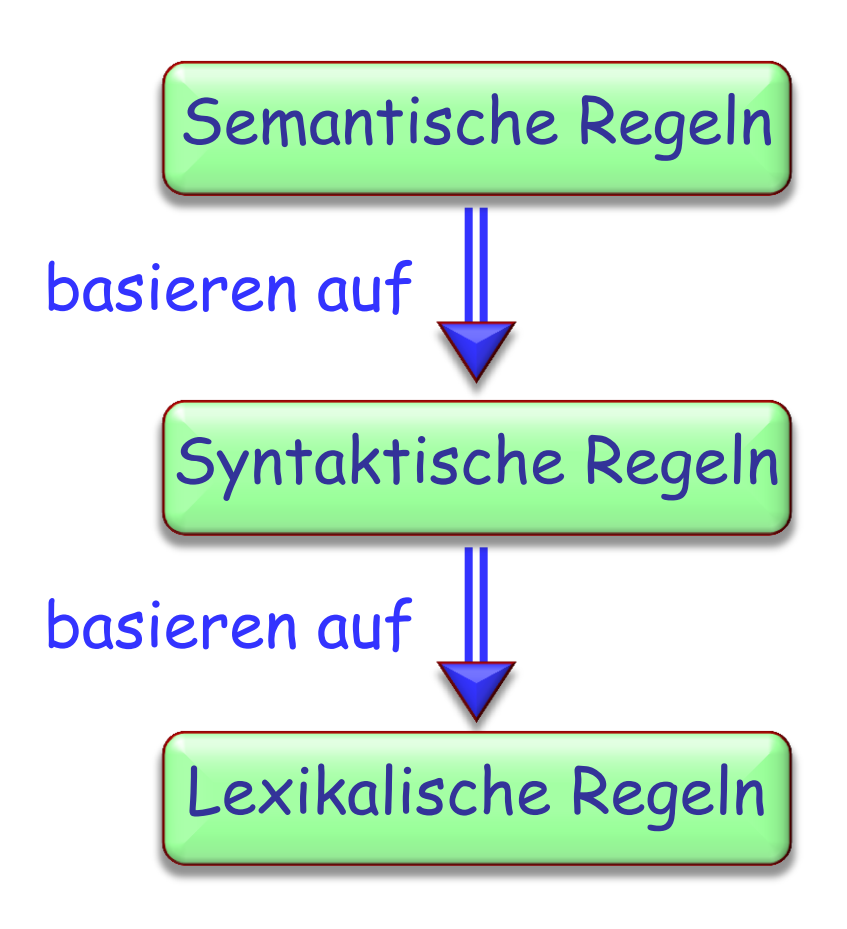

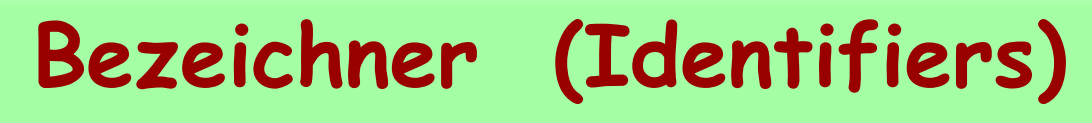

Ein Bezeichner beginnt mit einem Buchstaben, gefolgt von null oder mehr Zeichen, wovon jedes

- ein Buchstabe
- eine Zahl (0 bis 9)
- ein Unterstrich "\_" sein kann

Sie können Ihre Bezeichner (nach obigen Regeln) frei wählen, nur Schlüsselwörter sind verboten

#### **Stilregeln**

Wählen Sie Bezeichner so, dass sie klar ausdrücken, was sie tun. (z.B. west\_terminal, highlight)

Wählen Sie für Features die vollen Namen, keine Abkürzungen.

Benutzen Sie für zusammengesetzte Bezeichner Unterstriche:

Zurich\_map

Klassennamen sollten aus Grossbuchstaben bestehen:

PREVIEW

#### **Eine weitere Ebene**

Statische Semantik definiert die Gültigkeitsregel, die durch die Syntax nicht garantiert wird. Statische Semantik

console.output (Polybahn.west\_terminal) Ungültiges Beispiel:

Gültiges Beispiel:

console.output (output.west\_terminal)

(Vgl. in der deutschen Sprache: Ich mag meinen Computer. Aber nicht:

Ich Computer meinen mag.)

basieren auf

Gültigkeitsregel)

Syntaktische Regeln

Lexikalische Regeln

### **Was wir in Lektion 3 gelernt haben**

- Das Programmiersprachenkonzept
- Die Grundzüge von Eiffel
- Syntax (inklusive lexikalischer Ebene) vs Semantik
- Lexikalische und statische Analyseebenen
- Bäume
- Die Fachsprache der Bäume: Wurzel, innere Knoten, Blätter
- Abstrakte Syntaxbäume
- Grundlegende lexikalische Elemente
- Elementare Stilregeln

Lesen Sie die Kapitel 1 bis 4 von Touch of Class

Stellen Sie sicher, dass Sie alle bis jetzt eingeführten Begriffe kennen und verstehen.